## **Datenblatt**

## Nachhaltig Textil-Tischläufer plano, 300 x 3000 mm

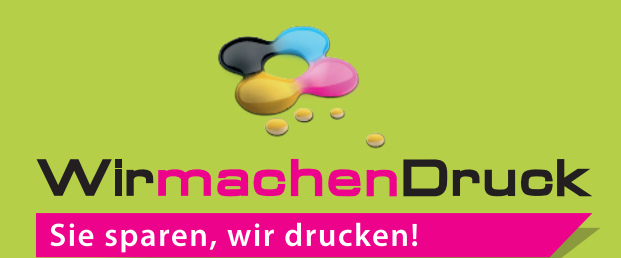

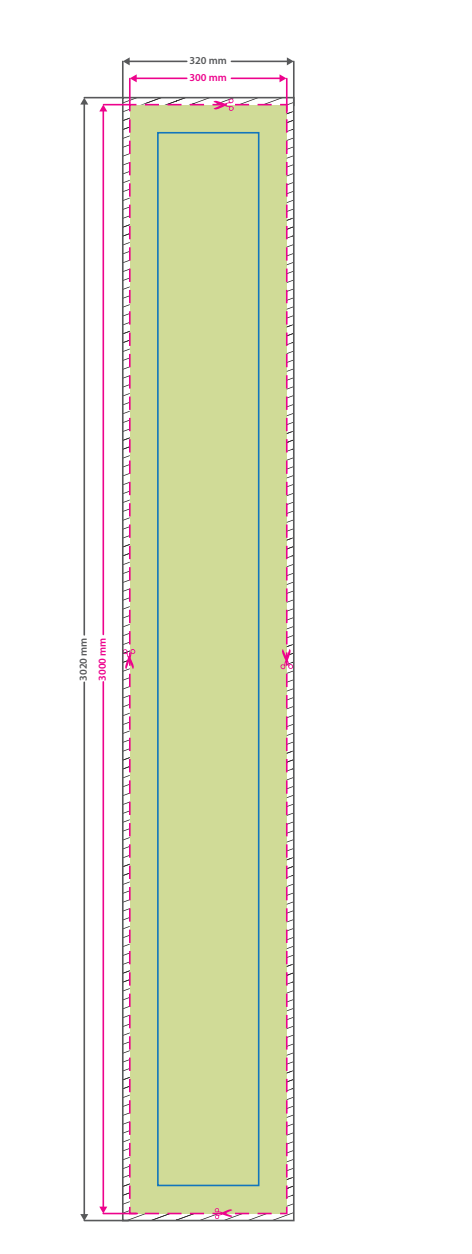

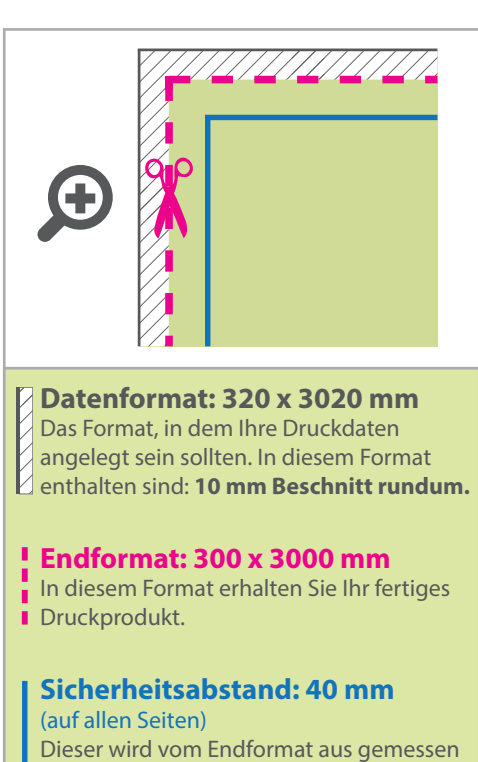

und verhindert unerwünschten Anschnitt Ihrer Texte und Informationen während der Produktion.

## 5 Tipps zur fehlerfreien Gestaltung Ihrer Druckdaten

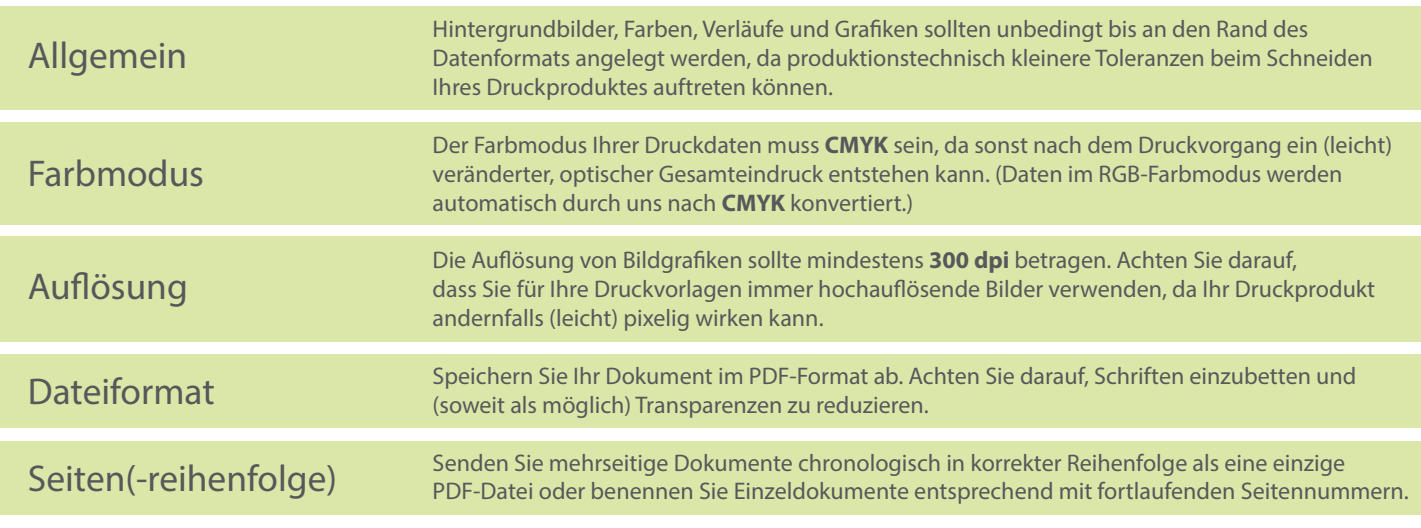